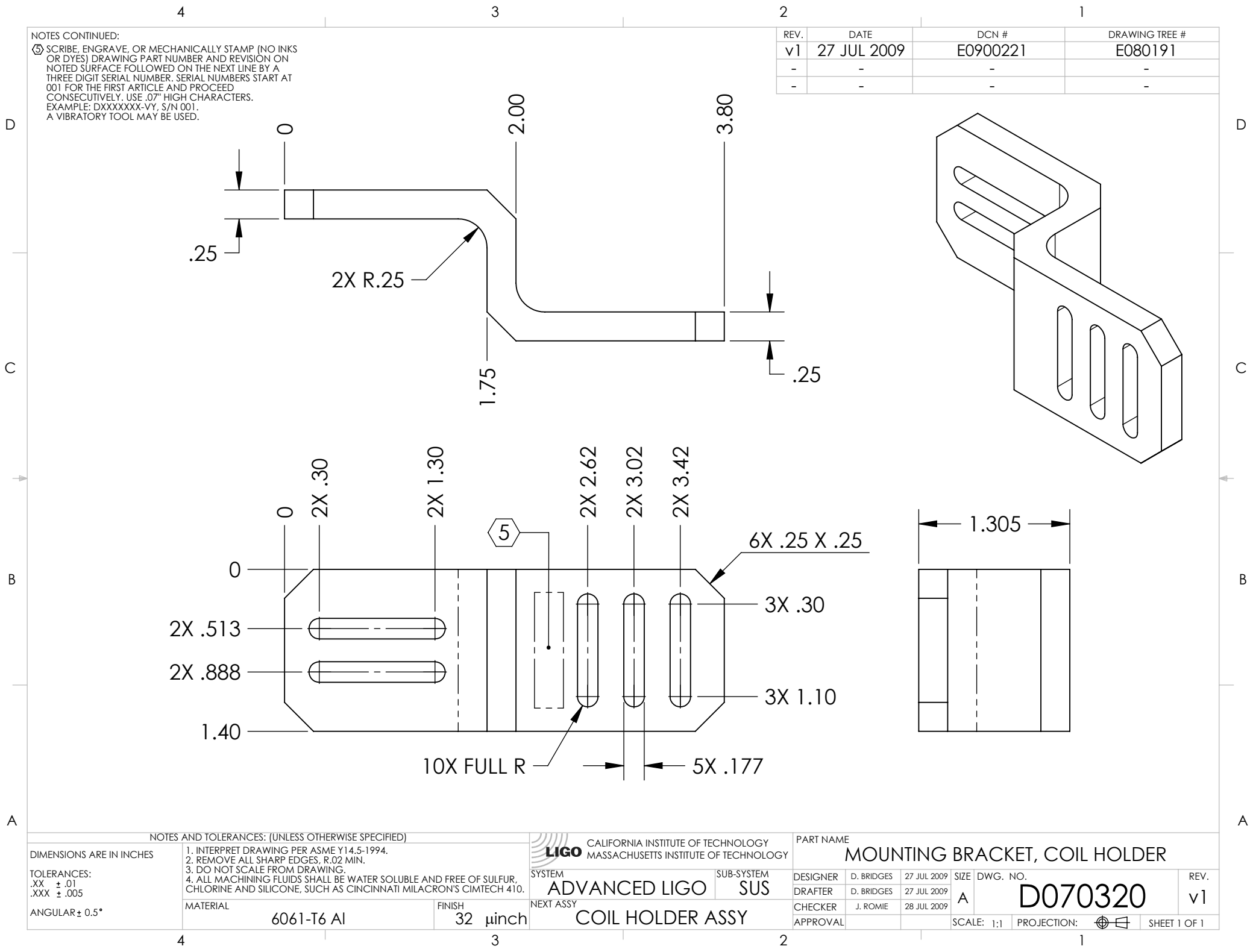

D070320\_Advanced\_LIGO\_SUS\_HLTS\_Mounting\_Bracket,\_Coil\_Holder, PART PDM REV: X-002, DRAWING PDM REV: X-006